## **Communicating with PC via RS232 eg. to SPC software**

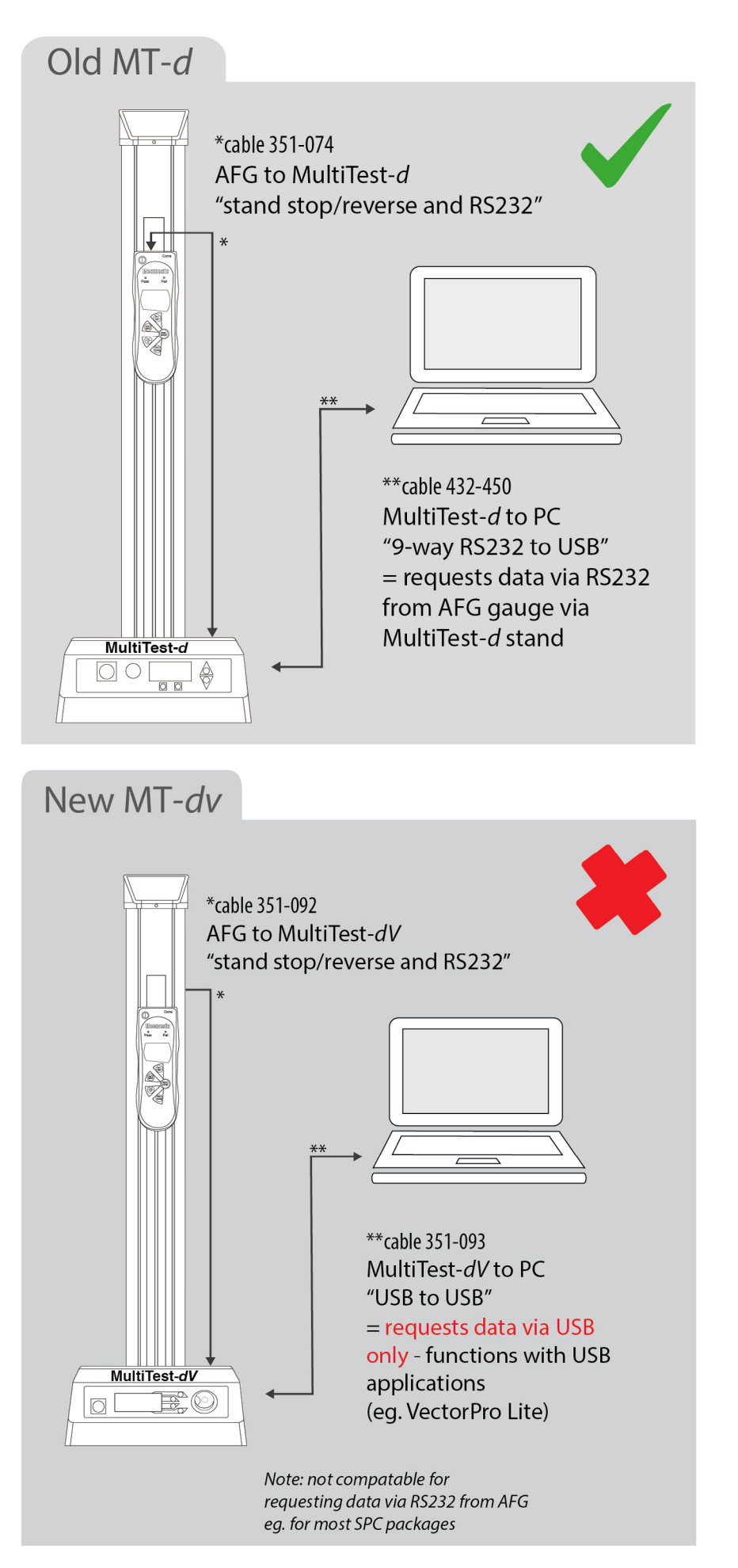

## **How to Configure**

## New MT-dv

(Alternative solution for transmitting data via RS232 to SPC software with stand control)

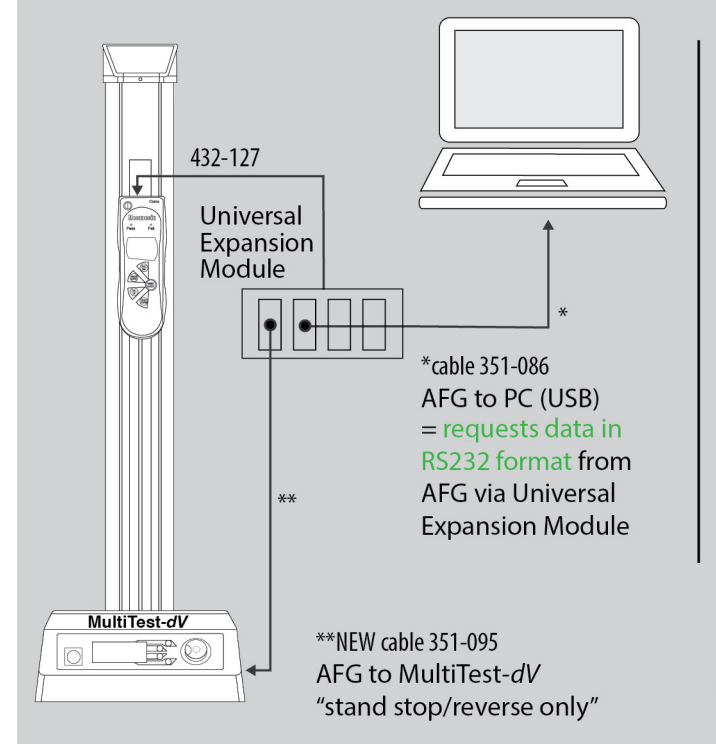

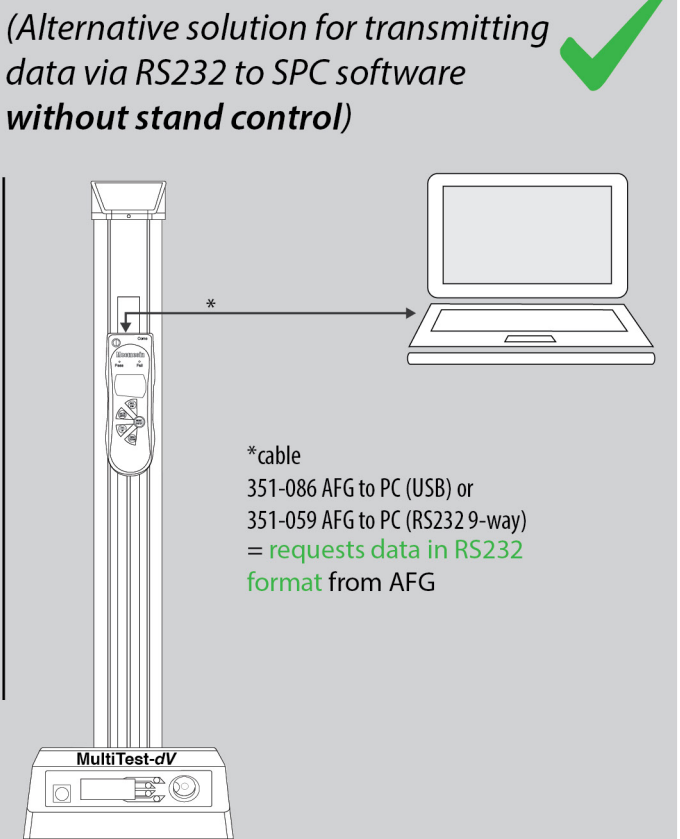